#### **FLORIDA BID BOND**

BOND NO  $4 \times 144$ 

#### AM OUNT \$ 345.45

#### KNOW ALL MEN BY THESE PRESENTS, that

hereinafter called the Cristian Swanson PRINCIPAL, and Maritime Resources **Example 2008** a comporation duly organized under the law softhe State of Florida having its principal place of business at in the State of Florida and 440 Avenue C , Key West authorized to do business in the State of Florida, as SURETY, are held fimily bound unto henginafter called the Oblique, in the sum of Three hundred forty-five dollars and forty-five cents DOLLARS \$345.45 (2008) for the payment for which we bind ourselves, our heirs, executors, administrators, successors, and assigns, pintly and severally, firmly by these presents..

THE CONDITION OF THIS BOND IS SUCH THAT:

WHEREAS, the PRINCIPAL is herewith submitting his orits Bid or Proposal for:

MOORING FIELD INSPECTIONS REPLACEMENTS, said Bid or Proposal, by reference thereto, being hereby m ade a part hereof.

- repease the OBLIGE contemplates sign iting or has submitted a bid to the OBLIGEE

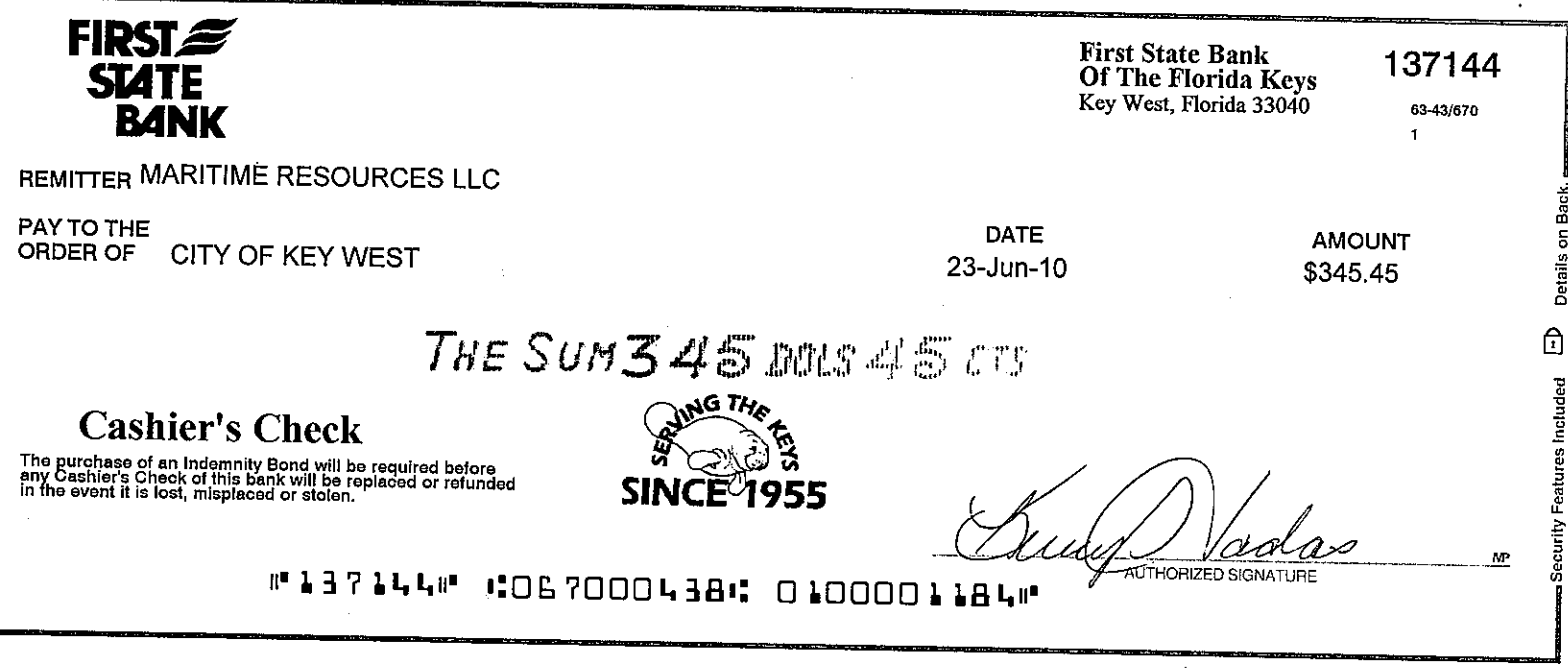

Details on Back.

Bidder shall complete and submit the following forms with his Bid or as otherwise identified in the bid docum ent:

- · BidFom including details chedule of values,
- Sworn statem entunder section 287 133 (3) (a) Florida Statutes, on public entity commes,
- · Anti-Kickback Affidavit
- LocalVendorCertification
- At least three (3) years of current or recent projects of similar work shall be provided (dates of works and contacts shall be included),
- A description of any previous or existing legal action against the Bidder within the past three (3) years. If none, bidder shall state this fact.
- . New from : A Il biddens shall include with their bid package their complete bid on a CD in PDF form at (2 CD copies are required with the bid)

Note: if any of the item s above or as required in other parts of the docum ent are not included in the Bid, the bid will be considered nonresponsive and therefore will be rejected unless City Comm ission directs otherwise.

#### $\mathbf{Z}$ STATE AND LOCAL SALES AND USE TAX

The Owner is exempt from state sales tax on materials incorporated into the work due to the qualification of the work under this Contract, the Contractor, as required by the laws and statutes of the state and its political subdivisions shall pay all state and local sales and use taxes unless stated differently in these docum ents. Prices quoted in the Bid shall include all nonexempt sales and use taxes, unless provision is made in the Bid form to separately item ize the tax.

#### 8. **SUBMISSION OF BIDS**

A ILB ids must be submitted not later than the time prescribed, at the place, and in the m anner set forth in the IB. Bidsmustbem ade on the Bid form sprovided herewith.

Each Bid musche subm itted in two sealed envelopes, one within the other, so marked as to indicate the Bidder's name and its contents without being opened, and addressed in conform ance with the instructions in the IB. One original, one copy, and 2 CD copies are required.

#### **MODIFICATIONS OR WITHDRAWAL OF BIDS** 9.

Prior to the time and date designated for receipt of Bids, any Bid submitted may be m odified or withdrawn by notice to the party receiving Bids at the place designated for the receipt of Bids. Such notice shall be in writing over the signature of the Bidder or by telephone, fax, or em ail. If by telephone, fax, or em ail, written confirmation over the signature of the Bidder shall be mailed and postmarked on or before the date and time set. for receipt of Bids, and it shall be so worded as not to reveal the amount of the original Notice to Bidden: U se Black Ink or Type For Completing the Form.

**BID** 

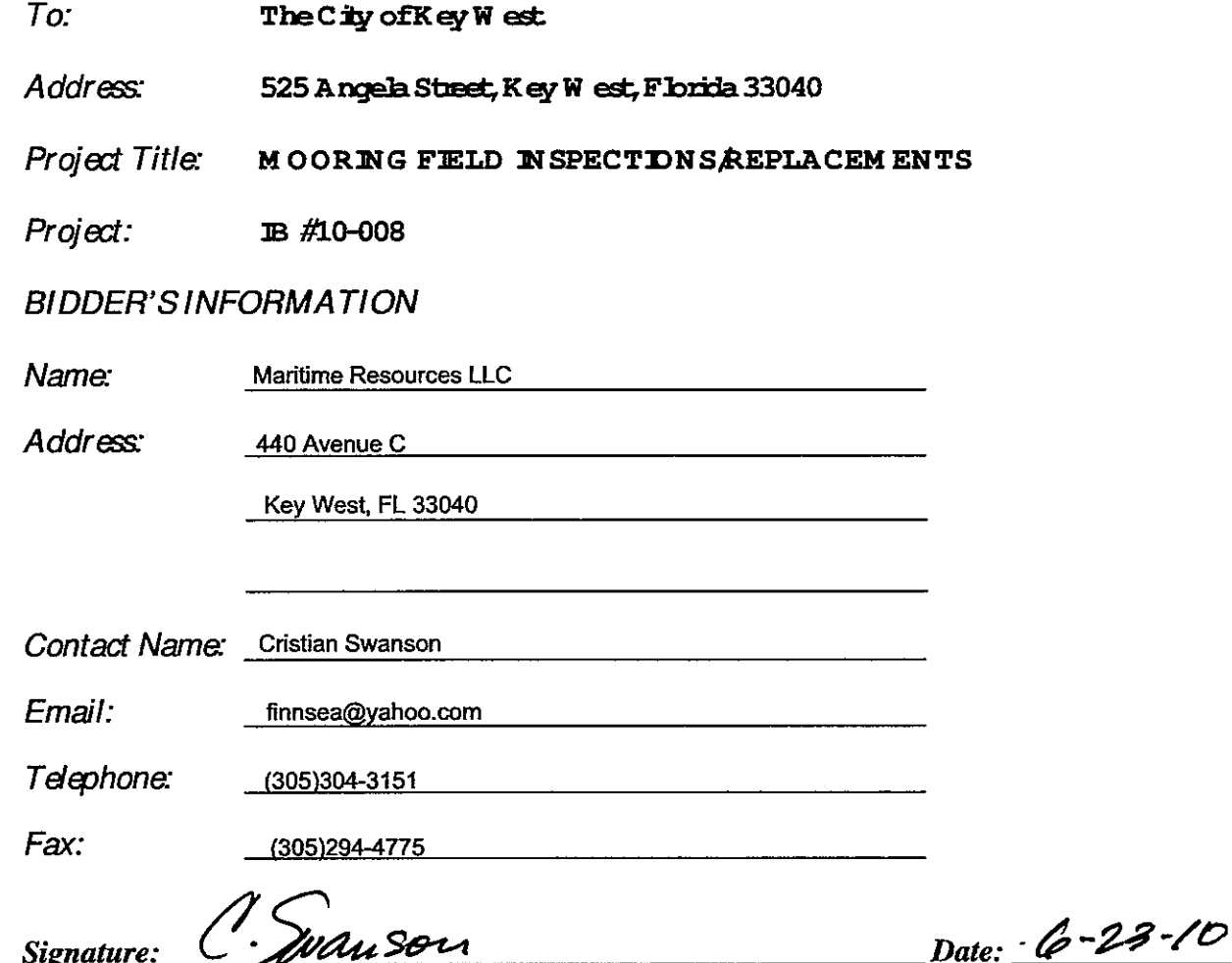

#### BIDDER'S DECLARATION AND UNDERSTANDING

The undersigned, hereinafter called the Bidder, declares that the only persons or parties interested in this Bid are those named herein, that this Bid is, in all respects, fair and without fraud, that it is made without collusion with any official of the Owner, and that the Bid is made without any connection or collusion with any person submitting another Bid on this Contract.

The Bidder further declares that he/she has carefully examined the Contract Docum ents for the construction of the project, that he/she has personally inspected the site, that he/she has satisfied him self herself as to the quantities involved, including materials and equipment, and conditions of work involved, including the fact that the description of the quantities of work and materials, as included herein, is brief and is intended only to indicate the general nature of the work and to identify the said quantities with the detailed requirem ents of the Contract Docum ents, and that this Bid is made according to the provisions and under the term s of the Contract Documents, which D ocum ents are hereby m ade a part of this Bid.

The Bidder further agrees that he/she has exercised his/her own judgment regarding the interpretation of job conditions and has utilized all data, which he/she believes pertinent from the ProjectM anager, Owner, and other sources in arriving at his/her conclusions.

The intent of the Bid D coum ents is to describe a functionally complete project (or part thereof) to be constructed in accordance with the Contract Docum ents. Any work, materials, or equipment that m ay reasonably be inferred from the Contract Docum ents, as being required to produce the intended result shall be supplied whether or not specifically called for.

#### CONTRACT EXECUTION AND BONDS

The Bidder agrees that if this Bid is accepted, he, she will, within ten (10) calendar days after N otice of A w and, sign the Contract in the form annexed hereto, will attach all required licenses and certificates, and will, to the extent of his Bid, firmish all equipment, materials, and labor necessary to complete all w ork as specified or indicated in the Contract D ocum ents. Perform ance and Paym entBondswill not be required as part of this contract.

#### CERTIFICATES OF INSURANCE

Bidder agrees to filmish the Owner, before commencing the work under this Contract, the certificates of insurance as specified in these D coum ents.

#### START OF CONSTRUCTION AND CONTRACT COMPLETION TIME

The Bidder further agrees to begin work within the schedule established in the Notice to Proceed.

#### **LIQUIDATED DAMAGES**

In the event the Bidder is aw anded the Contract and shall fail to complete the work within the time limit or extended time limit agreed upon as more particularly set forth in the Contract Documents, liquidated damages shall be paid to the Owner at the rate of two hundred fifty do Tlans (\$250.00) per day for all work aw arded under this contract until the work has been satisfactorily completed as provided by the Contract Documents. Sundays and legal holidays shall be included in determining days in default.

#### **ADDENDA**

The Bidder hereby advnow ledges that he has received Addenda No's.  $\mathbf{r}$ Bidder shall insert No. of each Addendum necesived) and agrees that all addenda issued

are hereby made part of the Contract Documents, and the Bidder further agrees that his Bid(s) includes all in pacts resulting from said addenda.

### **SALES AND USE TAXES**

The Bidder agrees that all federal, state, and local sales and use taxes are included in the stated bid prices for the work.

#### **PUBLIC ENTITY CRIMES**

"A person or affiliate who has been placed on the convicted vendor list following a conviction for a public entity crime m ay not submit a bid on a contract to provide any goods or services to a public entity, may not submit a bid on a contract with a public entity for the construction or repair of a public building or public work, may not submit bids on leases of real property to a public entity, m ay not be awarded or perform work as a contractor, supplier, subcontractor, or consultant under a contract with any public entity and m ay not transact business with any public entity in excess of the threshold am cuntprovided in Section 287,017, for CATEGORY TWO for a period of 36 m onths firm the date of being placed on the convicted vendor list."

#### LUMP SUM BASE BID

The Bidder agrees to accept as full paym ent for perform ance of the work as herein specified and shown on the Drawings (if any), the limp sum on the Bid Form. The Bidder agrees that the limp sum price represents a true measure of the design, labor, materials, and equipment required to perform the work, including all allow ances for overhead and profit for each type and unit of work called for in these Contract Documents. The amounts shall be shown in both words and figures. In case of a discrepancy, the an ount shown in words shall govern. The bid will be aw airled on total bid am ount. Final lump sum payments will be adjusted based on actual units and unitprices. A schedule of values shall be submitted with the bid.

#### **Bid Form**

### IB #10-008: Mooring Field Inspection/Repairs

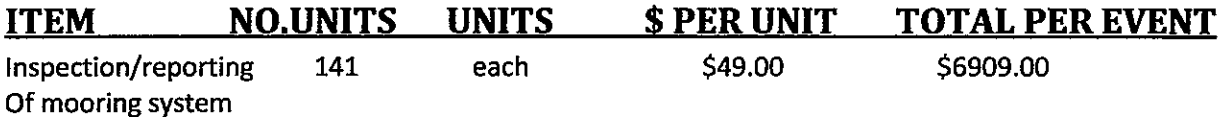

Total in words: Six Thousand Nine Hundred and Nine Dollars

### **REPAIR OF UNITS**

If repairs are made to a mooring system, the repair price will be based on a lump sum price to replace that part of the system. City Marina shall provide replacement mooring system parts. The Bidder agrees to replace each part of the mooring system for the following price:

### **MOORING SYSTEM PART**

#### **COST TO REPLACE**

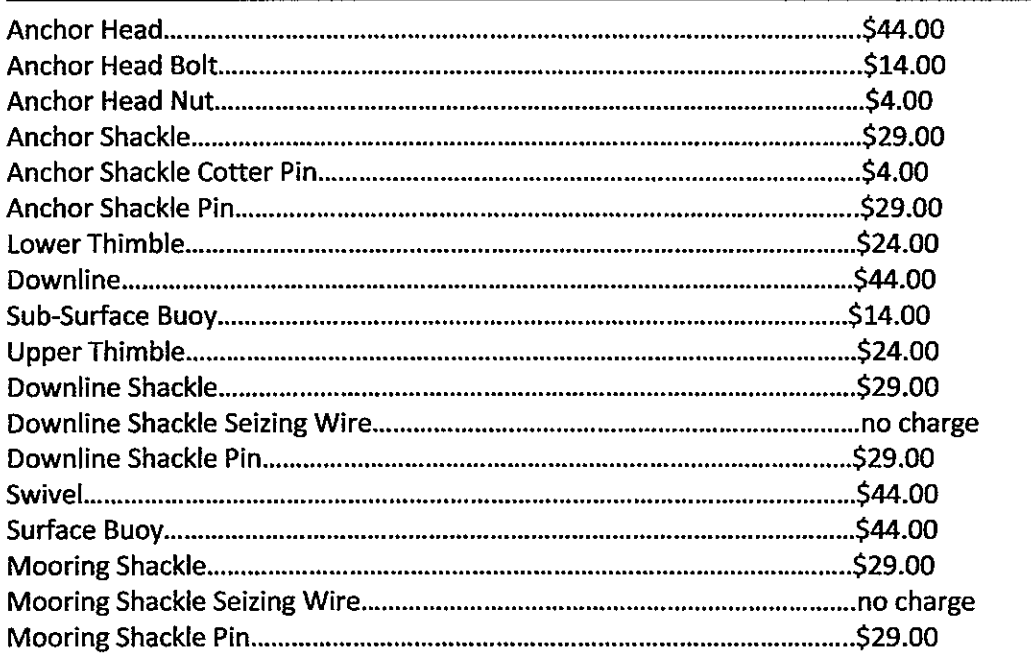

C. Swansu

## **SUBCONTRACTORS**

The Bidder further proposes that the following subcontracting firm s or businesses will be awarded subcontracts for the following portions of the work in the event that the Bibder is aw arded the Contract:

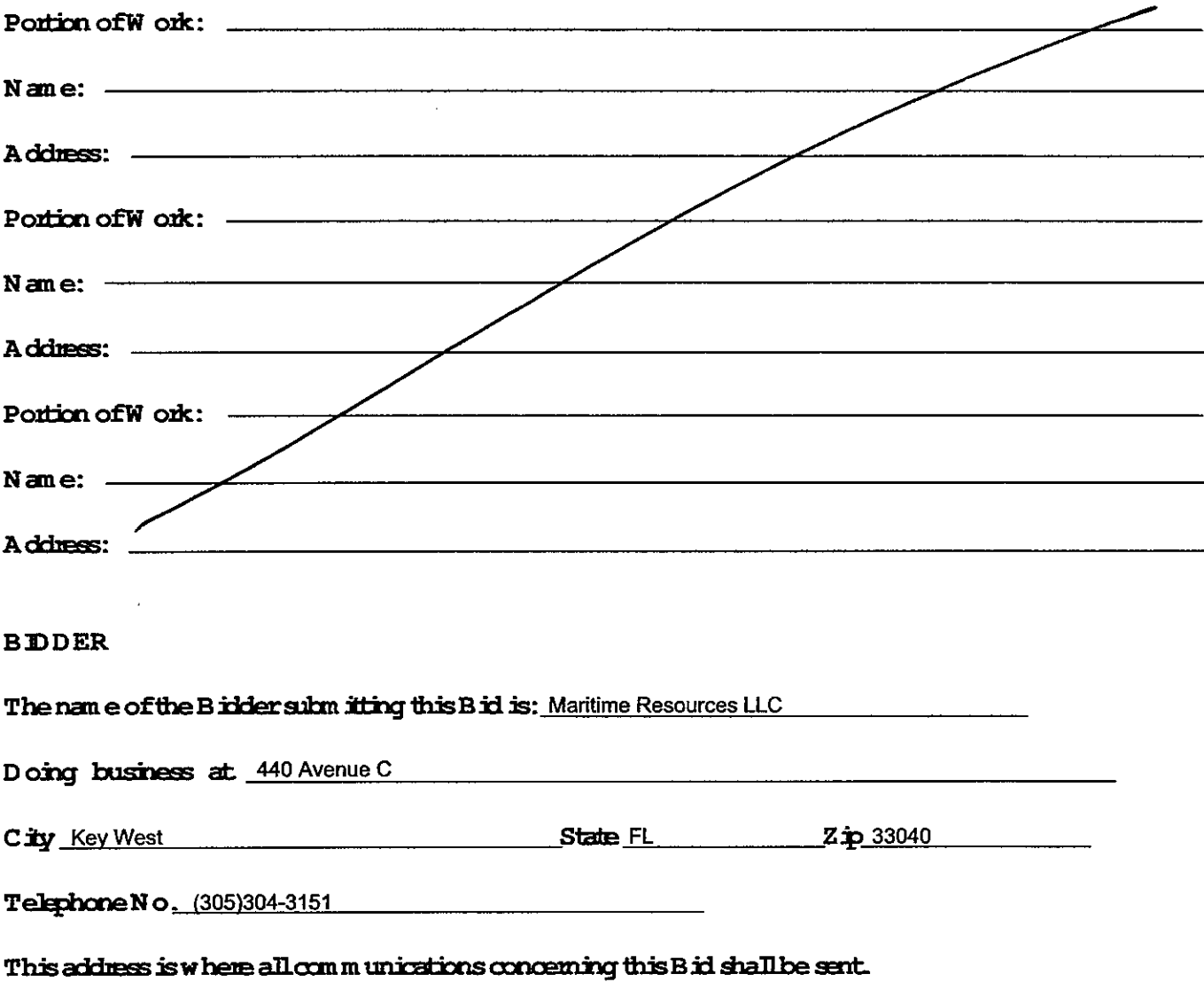

The names of the principal officers of the Corporation subm it ing this Bid, or of the Partnership, orofall persons interested in this Bid as Principals are as follows:

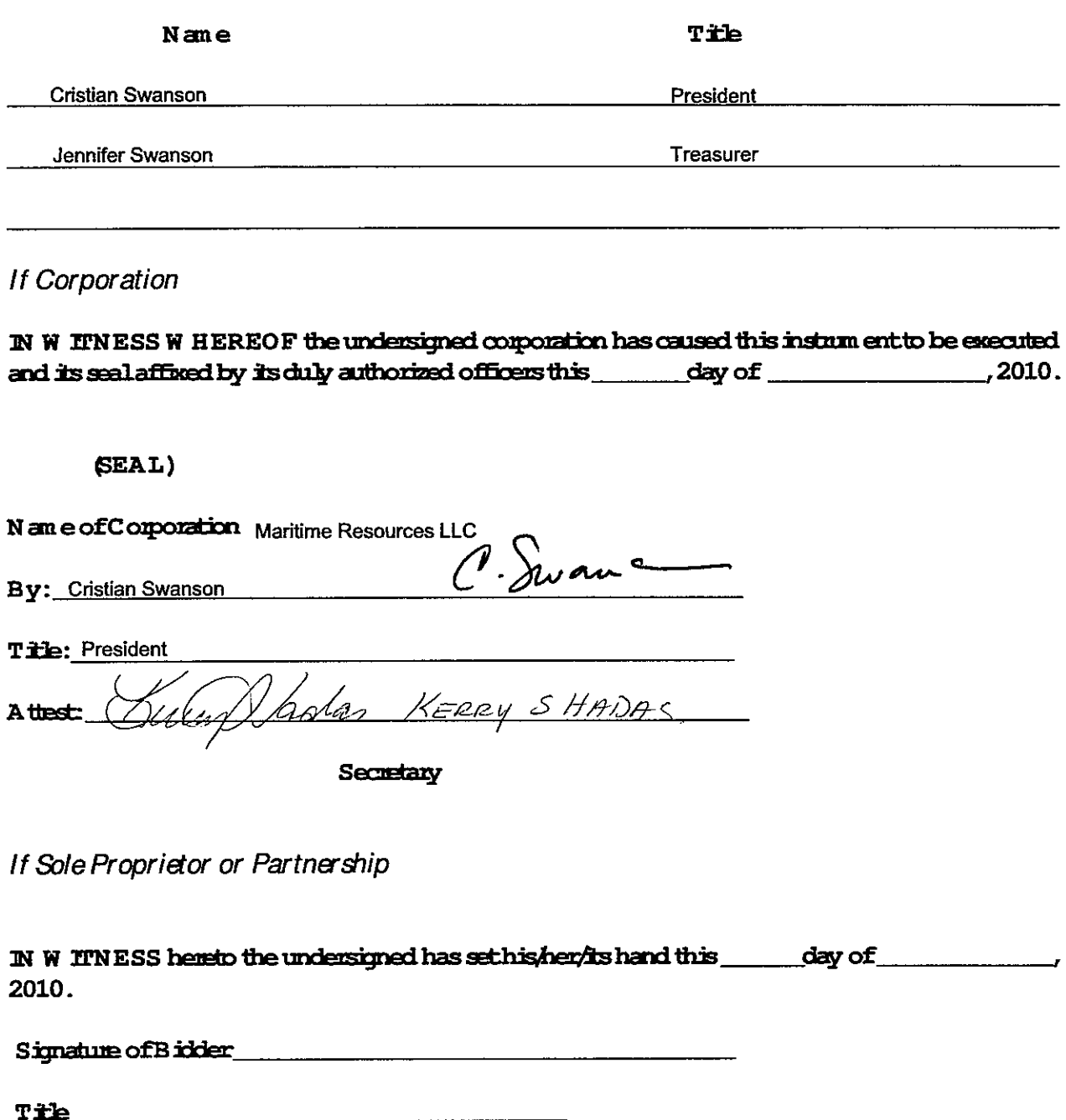

#### SWORN STATEMENT UNDER SECTION 287.133(3)(a) **FLORIDA STATUTES, ON PUBLIC ENTITY CRIMES**

#### PROJECT IB #10-008: MOORING FIELD INSPECTIONS/REPLACEMENTS

THIS FORM MUST BE SIGNED IN THE PRESENCE OF A NOTARY PUBLIC OR OTHER OFFICE **AUTHORIZED TO ADMINISTER OATHS.** 

This swom statement is submitted with Bid, Proposal or Contract No. 10-008 1.

for Mooring Field Inpection/Repairs

 $2<sub>1</sub>$ This swom statement is submitted by Maritime Resources N am e of entity submitting aw om statement)

whose business address is 440 Avenue C. Key West, FL 33040

Employer Identification N umber (FEIN) is 90-0365246 (If the entity has no FE N,

and (ifapplicable) its Federal

include the Social Security N um benof the individual signing this swom statement.)

3. Myname is Cristian Swanson and my relationship to (Please printname of individual signing)

the entity named above is President

- 4. I understand that a "public entity crime" as defined in Paragraph 287 133 (1) (g), Florida Statutes, means a violation of any state or federal law by a person with respect to and directly related to the transaction of business with any public entity or with an agency or political subdivision of any other state or with the United States, including but not limited to , any bid or contract for goods or services to be provided to any public entity or an agency or political subdivision of any other state or of the United States and involving antitrust, fraud, theft, bribery, collusion, racketeering, conspiracy, materialm isrepresentation.
- $5<sub>-</sub>$ I understand that "convicted" or "conviction" as defined in Paragraph 287 133 (1) b), Florida Statutes, means a finding of guilt or a conviction of a public entity crime, with or without an adjudication quilt, in any federal or state trial court of record relating to charges brought by indictm entinform ation affer July 1, 1989, as a result of a juy verdict, nonjuy trial, or entry of a plea of guilty or nolo contendere.
- 6. I understand that an "affiliate" as defined in Paragraph 287.133(1)(a), Florida Statutes, means
	- 1. A predecessor or successor of a person convicted of a public entity crime; or
	- An entity under the control of any natural person who is active in the management of tentity and  $2.$ who has been convicted of a public entity crime. The term "affiliate" includes those officers, directors, executives, partners, shareholders, employees, m embers, and agents who are active in the management of an affiliate. The ownership by one person of shares constituting controlling interest in another person, or a pooling of equipment or income among persons when not for fair m arket value under an am is length agreem ent, shall be a prim a facie case that one person controls another person. A person who knowingly enters into a joint venture with a person who has been convicted of a public entity crime in Florida during the preceding 36 m onths shall be considered an affiliate.
- 7. Tunderstand that a "person" as defined in Paragraph 287 133 (1) (8), Florida Statutes, means any natural person or entity organized under the law sof any state or of the United States with the legal power to enter into a binding contract and which bids or applies to bid on contracts for the provision of goods or services let by a public entity, orwhich otherwise transacts or applies to transact business with a public entity. The term "person" includes those officers, directors, executives, partners, shareholders, en ployees, m en bers, and agents who are active in m anagement of an entity.
- 8. Based on information and belief, the statement, which I have marked below , is true in relation to the entity subm iting this sworn statement. (Please indicate which statement applies.)
	- X N either the entity submitting this sworn statem ent, nor any officers, directors, executives, partners, shareholders, en ployees, m en bers, or agents who are active in m anagem entof the entity, nor any affiliate of the entity have been charged with and convicted of a public entity crime subsequent to July 1,1989.
	- The entity subm itting this sworn statem ent, or one orm one of the officers, directors, executives, partners, shareholders, employees, m embers, or agents who are active in management of the entity, or an affiliate of the entity has been charged with no convicted of a public entity crime subsequent to July 1, 1989, AND (Please indicate which additional statem entapplies.)
	- There has been a proceeding concerning the conviction before a hearing of the State of Florida, D ivision of A dn inistrative H earings. The final order entered by the hearing officer did not place the person or affiliate on the convicted vendor list. (Please attach a copy of the final order.)
	- The person or affiliate was placed on the convicted vendor list. There has been a subsequent proceeding before a hearing officer of the Sate of Florida, D ivision of A dn inistrative H earings. The final order entered by the hearing officer determined that it was in the public interest to rem ove the person or affiliate from the convicted vendor list. (Please attach a copy of the final order.)
	- The person or affiliate has not been put on the convicted vendor list. (Please describe any action taken by orpending with the D epartm entofG eneral Securios.)

 $\frac{w}{4-23-16}$ Simature

 $D$ ate)

STATE OF Florida COUNTY OF *Wonse* 

PERSONALLY APPEARED BEFORE ME, the undersigned authority,

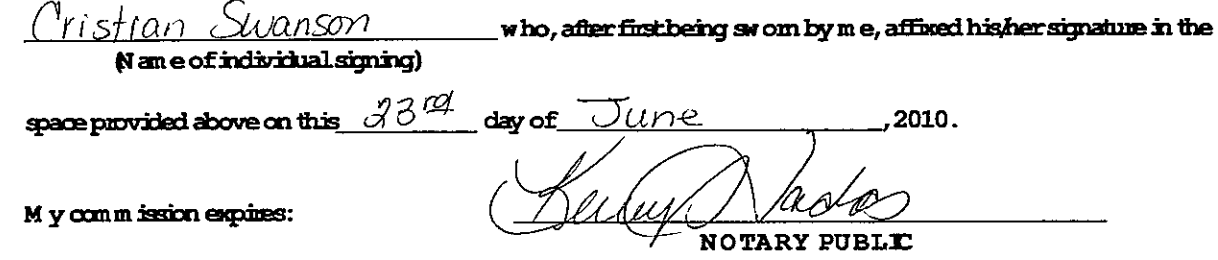

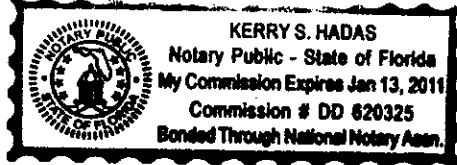

## **ANTI-KICKBACK AFFIDAVIT**

#### PROJECT IB #10-008: MOORING FIELD INSPECTIONS/REPLACEMENTS

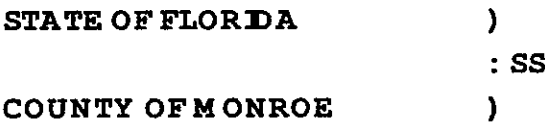

I, the undersigned hereby duly swom, depose and say that no portion of the sum herein bid or proposal will be paid to any employees of the City of Key W est as a commission, kickback, new and or gift, directly or indirectly by me or any member of my firm or by an officer of the corporation.

vane

Swom and subscribed beforeme this

*Tune* 2010. dav of

NOTARY PUBLE, State of Florida at Large

My Comm ission Expires:  $1-13-11$ 

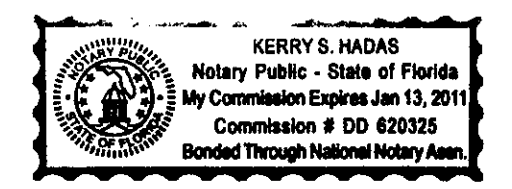

#### LOCAL VENDOR CERTIFICATION PURSUANT TO CKW ORDINANCE 09-22 SECTION 2-798

The undersigned, as a duly authorized representative of the vendor listed herein, certifies to the best of his her know ledge and belief, that the vendorm eets the definition of a "Local Business." For purposes of this section, "boalbusiness" shall mean a business which:

- Principle address as registered with the FL D epartm entof State located within 30 m iles of the a. boundaries of the city, listed with the chief licensing official as having a business tax receipt with its principle address within 30 m iles of the boundaries of the city for at least one year in mediately prior to the issuance of the solicitation.
- M aintains a workforce of at least 50 percent of its en ployees from the city or within 30 m iles of b. is boundaries.
- H aving paid all cument license taxes and any other fees due the city at least 24 hours prior to the c. publication of the call forbids or request for proposals.
	- Nota local vendorpursuant to 0 minance 09-22 Section 2-798
	- Qualifies as a local vendorpursuant to 0 idinance 09-22 Section 2-798

If you qualify, please complete the following in support of the self certification & submit copies of your County and City business licenses. Failure to provide the information requested will result in denial of certification as a localibusiness.

**Business N ame** Maritime Resources LLC

Phone: (305)304-3151

CumentLocalAddress:

 $Fax: (305)294-4775$ 

440 Avenue C, Key West, FL 33040

Length of tage at this address 6 years

Signature of Authorized Representative

P O Box mum bensm ay not be used to establish status)

(type of identification)

STATE OF Florida

 $6 - 27 - 10$ <br>Date

The foregoing instrument was acknowledged before methis  $\frac{\partial \beta^{\prime\prime\prime}}{\partial \mathbf{a}}$  of  $\mathcal{J}$ une .2010 By Cristian Swanson / President : ... of Maritime Resources LLC N am e of officer or agent, title of officer or agent) N am e of corporation acknowledging) as identification orhasproduced

Simature of Notary

Return Completed form with Supporting docum ents to: City of Key WestPurchasing

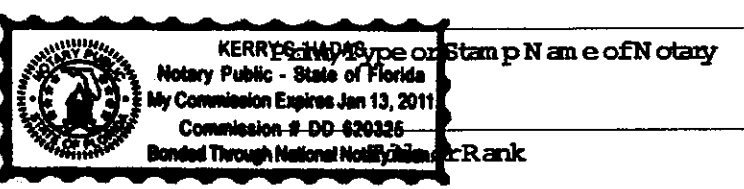

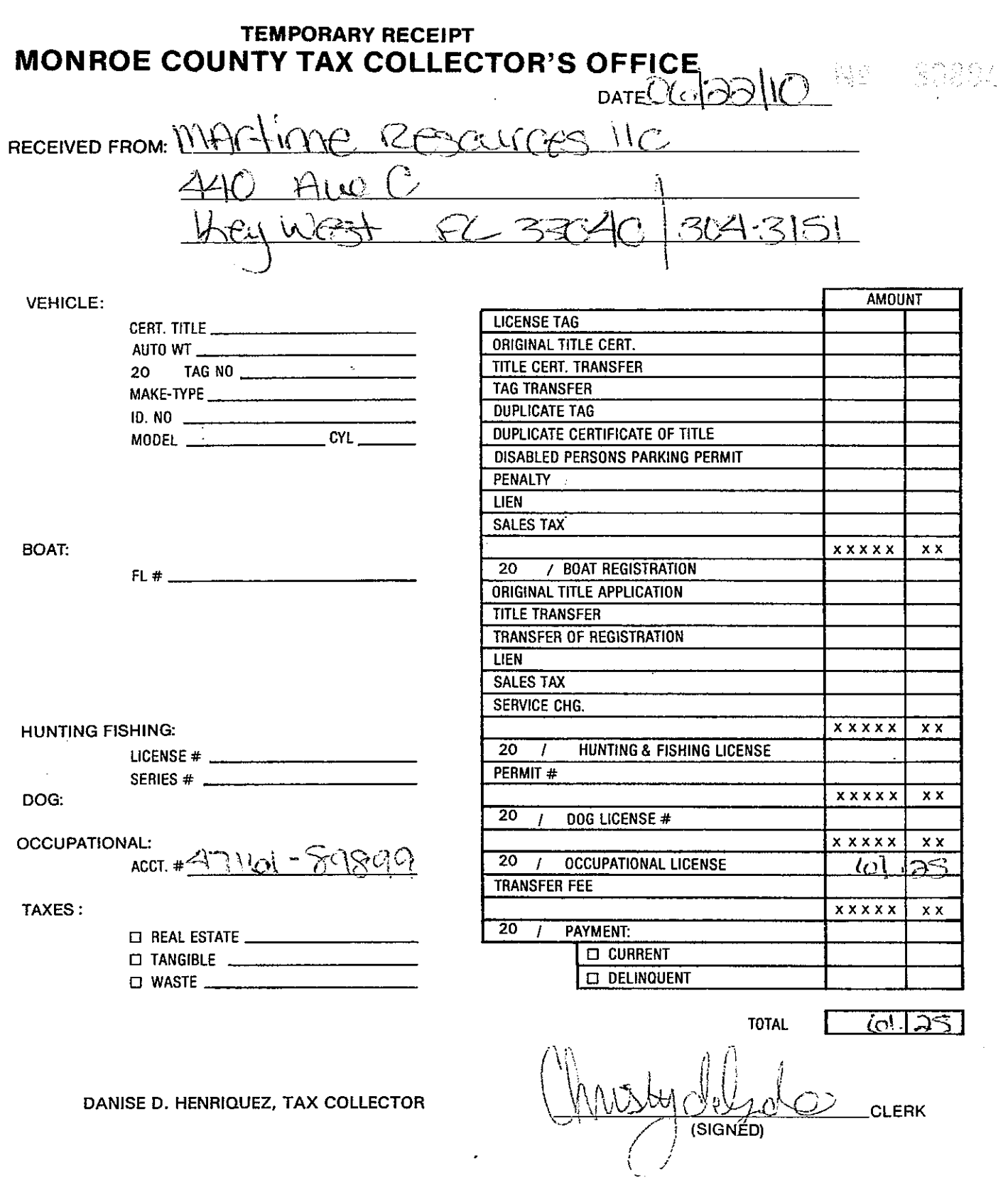

WHITE: CUSTOMER YELLOW: ACCOUNTING PINK: CLERK

 $\sim$   $\sim$  $\sim$ 

 $\bullet$ 

# CITY OF KEY WEST, FLORIDA

**Business Tax Receipt** 

This Document is a business tax receipt Holder must meet all City zoning and use provisions. P.O. Box 1409, Key West, Florida 33040 (305) 809-3955

**Business Name** MARITIME RESOURCES LLC CtlNbr: 0018193 Location Addr 111 US HWY 1 609 Lic NBR/Class 10-00022320 SERVICE - GENERAL Issue Date: June 22, 2010 Expiration Date: September 30, 2010 License Fee \$148.05 Add. Charges **S0.00** Penalty \$49.35 Type: OC Drawer:<br>Receipt no: 837 Total \$148.05 Oper: CWALKER<br>Date: 6/22/10 51 לכלכם' Comments: MARINE CONSULTING AND REPAIR  $2010$ 22320 **DCCUPATIO** ┭ \$148.05 ..<br><u>Ск снес</u>к 2160 \$148.05 This document must be prominently dispendeyed. \$148.05 MARITIME RESCRIES LLC \$148.05 MARITIME RESOURCES LLC Trans date: 6/22/10 Time: 15:14:45 440 AVE C KEY WEST FL 33040

# **MARITIME RESOURCES LLC**

440 Ave. C Key West, Florida 33040 305-304-3151 <u>finnsea@vahoo.com</u>

Mooring Field Bid  $#10-008$ 20 June 2010

List of current or recent Mooring Field and Diving Projects;

Currently (June 2010) Replacing Mooring Systems in the Key West Mooring Field (25) Units.

Splicing for the City of Key West Mooring Field (50 ) Splices, Mooring Ball attachment Systems. 4-22-10

Install (25) Mooring Balls, City of Key West Mooring Field 2-25-10.

Crew Member, Mooring Deployment - Sink the Vandenberg 6-25-10.

Private and / or Storm Moorings for vessels " Bear ", " For a Song ", Schooner " America ", " Lady Christina " Key West area. 2004 to current.

Other Dive Experience :

Broken Piling removal – Key West Yacht Club 6-1-10

Sea Wall Construction Key West Yacht Club, Storm Debris Removal 2005, 2006, 2007.

Storm Debris Removal Garrison Bight City Marina – 2005.

Raising Sunken Houseboat " Sundog " Garrison Bight City Marina - 2005

Under Water Cutting and Removal of downed Aids to Navigation for USCG, Key West Harbor Service . 6-04 / 10 - 07.

## MARITIME RESOURCES LLC

440 Ave. C Key West, Florida 33040 finnsea@yahoo.com 305-304-3151

Mooring Field Bid #10-008

20 June 2010

Maritime Resources has never at any time had any legal action taken against the corporation.

C Swans

Cristian Swanson- President of Maritime Resources LLC